## Package 'MCARtest'

May 31, 2022

Title Optimal Nonparametric Testing of Missing Completely at Random

Version 1.0

Author Thomas B. Berrett <tom.berrett@warwick.ac.uk> [aut,cre] (0000-0002-2005- 110X), Richard J. Samworth <r.samworth@statslab.cam.ac.uk> [aut] (0000-0003-2426- 4679)

Maintainer Thomas B. Berrett <tom.berrett@warwick.ac.uk>

Description Provides functions for carrying out nonparametric hypothesis tests of the MCAR hypothesis based on the theory of Frechet classes and compatibility. Also gives functions for computing halfspace representations of the marginal polytope and related geometric objects.

License MIT + file LICENSE

Encoding UTF-8

RoxygenNote 7.1.1

Imports lpSolve, rcdd, gtools, Epi, Rdpack

RdMacros Rdpack

NeedsCompilation no

Repository CRAN

Date/Publication 2022-05-31 10:40:02 UTC

## R topics documented:

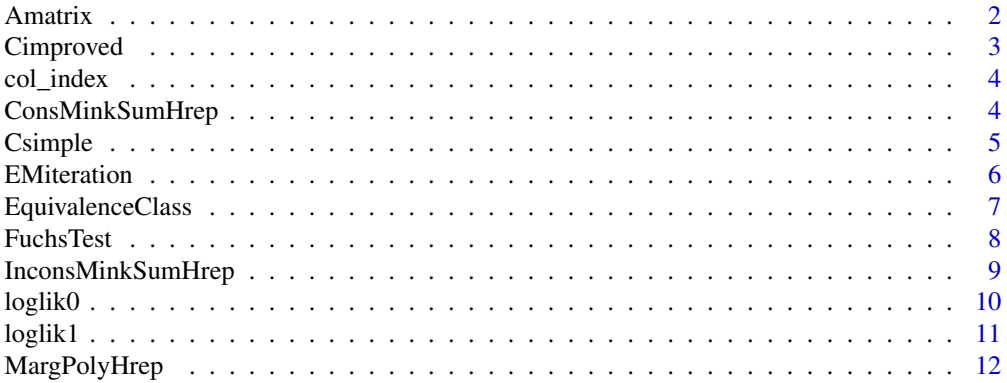

#### <span id="page-1-0"></span>2 Amatrix

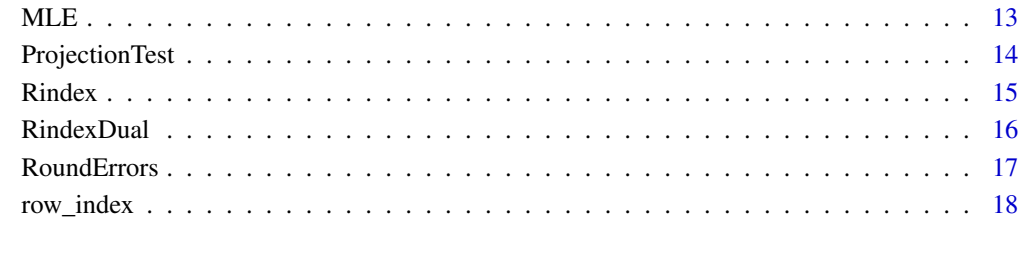

#### **Index** 2008 **[19](#page-18-0)99**

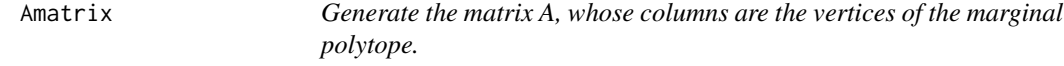

## Description

Generate the matrix A, whose columns are the vertices of the marginal polytope.

## Usage

Amatrix(bS, M)

## Arguments

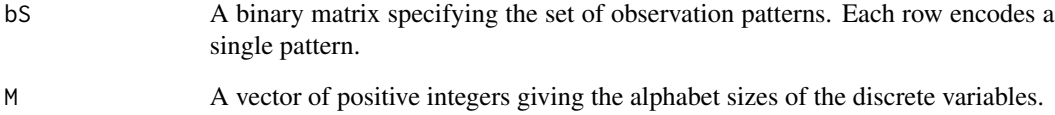

## Value

The matrix A.

```
bS=matrix(c(1,1,0, 1,0,1, 0,1,1),byrow=TRUE,ncol=3)
M=c(2,2,2)
Amatrix(bS,M)
```
<span id="page-2-0"></span>

#### Description

Calculate a critical value for an MCAR test based on knowledge of the facet structure of the Minkowski sum calculated by ConsMinkSumHrep.

#### Usage

Cimproved(nS, bS, M, DR, Fp, alpha)

#### Arguments

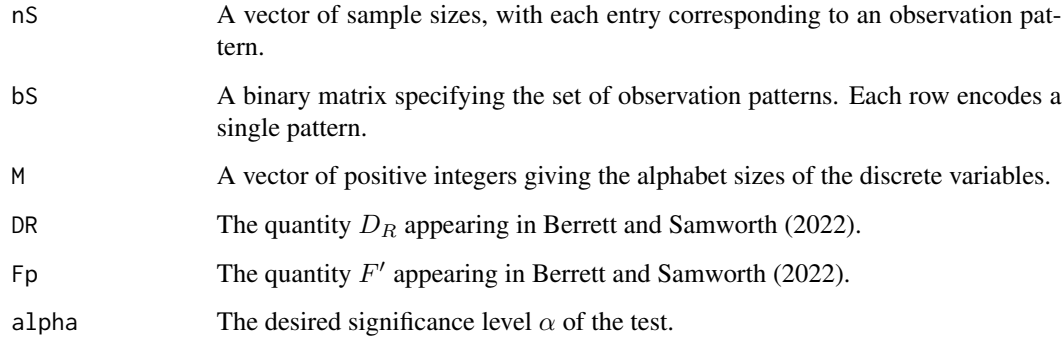

## Value

The critical value  $C'_{\alpha}$  defined in Berrett and Samworth (2022).

#### References

Berrett TB, Samworth RJ (2022). "Optimal nonparametric testing of Missing Completely At Random, and its connections to compatibility." *Preprint, arXiv:2205.08627*.

```
bS=matrix(c(1,1,0, 1,0,1, 0,1,1),byrow=TRUE,ncol=3)
r=4; s=3
M=c(r,s,2)Cimproved(rep(1000,3),bS,M,1,(2^r-2)*(2^s-2),0.05)
```
<span id="page-3-0"></span>

#### Description

A map from the joint space to an index set.

#### Usage

col\_index(M, x)

#### Arguments

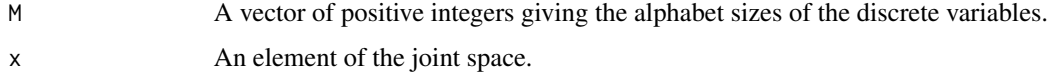

#### Value

A positive integer no greater than the cardinality of the joint space uniquely identifying x.

#### Examples

```
M=c(2,2,2)
col_index(M,c(1,1,1))
col_index(M,c(1,1,2))
M=c(4,3,2)
col_index(M,c(1,1,1))
col_index(M,c(2,1,1))
col_index(M,c(1,2,1))
col_index(M,c(1,1,2))
```
ConsMinkSumHrep *Calculate the H-representation of the consistent Minkowski sum*

## Description

Computes the minimal halfspace representation of the Minkowski sum of the marginal polytope and the consistent ball defined in Berrett and Samworth (2022).

#### Usage

ConsMinkSumHrep(bS, M, round = FALSE)

#### <span id="page-4-0"></span>Csimple 5

#### Arguments

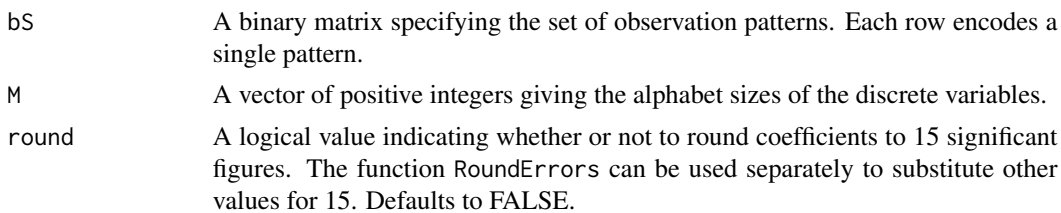

#### Value

A halfspace representation object as used by the rcdd package. See Geyer and Meeden (2021) for more detail.

#### References

Berrett TB, Samworth RJ (2022). "Optimal nonparametric testing of Missing Completely At Random, and its connections to compatibility." *Preprint, arXiv:2205.08627*.

Geyer CJ, Meeden GD (2021). *rcdd: Computational Geometry*. [https://CRAN.R-project.org/](https://CRAN.R-project.org/package=rcdd) [package=rcdd](https://CRAN.R-project.org/package=rcdd).

#### Examples

```
bS=matrix(c(1,1,0, 1,0,1, 0,1,1),byrow=TRUE,ncol=3)
ConsMinkSumHrep(bS,c(2,2,2))
```
Csimple *Calculate the critical value for our simple test*

#### Description

Calculate a simple critical value for an MCAR test using only knowledge of the set of observation patterns and the joint observation space.

#### Usage

```
Csimple(nS, bS, M, alpha)
```
#### Arguments

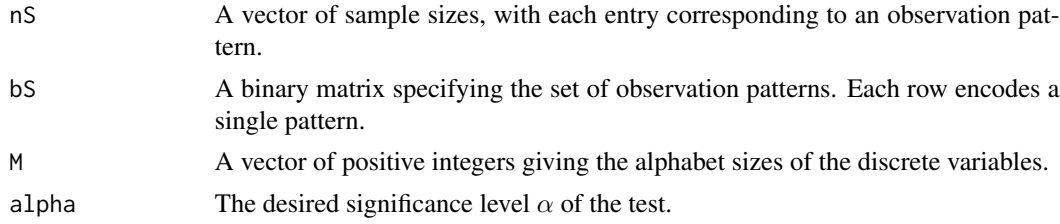

<span id="page-5-0"></span>The universal critical value defined in Berrett and Samworth (2022).

#### References

Berrett TB, Samworth RJ (2022). "Optimal nonparametric testing of Missing Completely At Random, and its connections to compatibility." *Preprint, arXiv:2205.08627*.

#### Examples

```
bS=matrix(c(1,1,0, 1,0,1, 0,1,1),byrow=TRUE,ncol=3)
r=4; s=3
M=c(r,s,2)Csimple(rep(1000,3),bS,M,0.05)
```
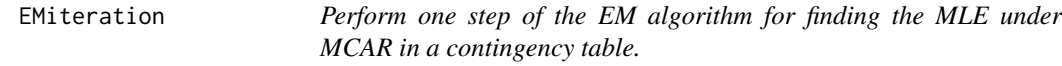

#### Description

Perform one step of the EM algorithm for finding the MLE under MCAR in a contingency table.

#### Usage

```
EMiteration(pt, p0h, n0, pSh, nS, bS, M)
```
#### Arguments

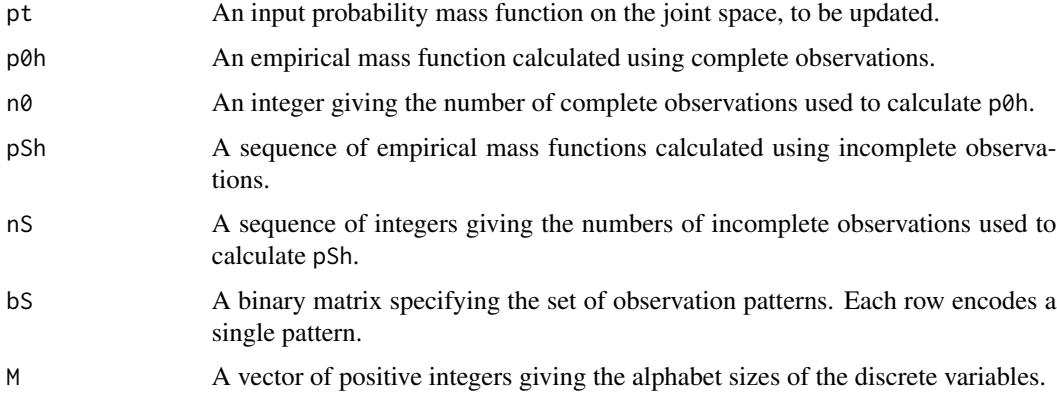

#### Value

The updated probability mass function on the joint space.

#### <span id="page-6-0"></span>EquivalenceClass 7

#### Examples

```
bS=matrix(c(1,1,0, 1,0,1, 0,1,1),byrow=TRUE,ncol=3) # Our canonical 3d example
M=c(2,2,2)
n0=200
nS=c(200,200,200)
pS=c(0.125,0.375,0.375,0.125,0.250,0.250,0.250,0.250,0.100,0.400,0.400,0.100)
P12=pS[1:4]; P13=pS[5:8]; P23=pS[9:12]
X12=t(rmultinom(1,size=nS[1],prob=P12)/nS[1])
X13=t(rmultinom(1,size=nS[2],prob=P13)/nS[2])
X23=t(rmultinom(1,size=nS[3],prob=P23)/nS[3])
pSh=cbind(X12,X13,X23)
p0=array(0.125,dim=c(2,2,2))
p0h=array(rmultinom(1,n0,p0),dim=M)/n0
EMiteration(p0,p0h,n0,pSh,nS,bS,M)
```
EquivalenceClass *Simplifies H-representation by exploiting symmetry*

#### Description

The marginal polytope and related objects have many symmetries. By relabelling the levels of discrete variables we transform facets into other facets. This function reduces a list of halfspace normals to its equivalence classes.

#### Usage

EquivalenceClass(bS, M, Hrep)

## Arguments

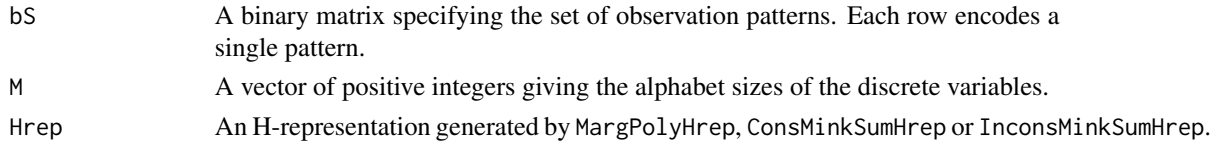

#### Value

A list of representative halfspace normals.

```
bS=matrix(c(1,1,0, 1,0,1, 0,1,1),byrow=TRUE,ncol=3) # Our canonical 3d example
Hrep=MargPolyHrep(bS,c(2,2,2))
EquivalenceClass(bS,c(2,2,2),Hrep)
```
<span id="page-7-0"></span>FuchsTest *Carry out Fuchs's test of MCAR in a contingency table, given complete and incomplete observations.*

#### Description

Carry out Fuchs's test of MCAR in a contingency table, given complete and incomplete observations.

#### Usage

FuchsTest(p0h, n0, pSh, nS, bS, M, Niter)

#### Arguments

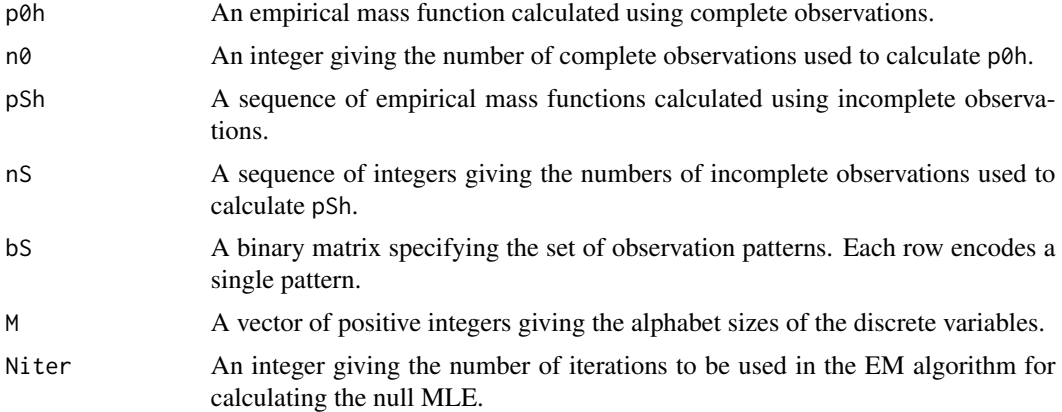

#### Value

The p-value of Fuchs's test, found by comparing the log likelihood ratio statistic to the chi-squared distribution with the appropriate number of degrees of freedom. Described in Fuchs (1982).

#### References

Fuchs C (1982). "Maximum likelihood estimation and model selection in contingency tables with missing data." *J. Amer. Statist. Assoc.*, 77(378), 270–278.

```
bS=matrix(c(1,1,0, 1,0,1, 0,1,1),byrow=TRUE,ncol=3) # Our canonical 3d example
M=c(2,2,2)
n0=200
nS=c(200,200,200)
pS=c(0.125,0.375,0.375,0.125,0.250,0.250,0.250,0.250,0.100,0.400,0.400,0.100)
P12=pS[1:4]; P13=pS[5:8]; P23=pS[9:12]
```
#### <span id="page-8-0"></span>InconsMinkSumHrep 9

```
X12=t(rmultinom(1,size=nS[1],prob=P12)/nS[1])
X13=t(rmultinom(1,size=nS[2],prob=P13)/nS[2])
X23=t(rmultinom(1,size=nS[3],prob=P23)/nS[3])
pSh=cbind(X12,X13,X23)
p0=array(0.125,dim=c(2,2,2))
p0h=array(rmultinom(1,n0,p0),dim=M)/n0
FuchsTest(p0h,n0,pSh,nS,bS,M,50)
```
InconsMinkSumHrep *Calculate the H-representation of the general (possibly inconsistent) Minkowski sum*

#### Description

Computes the minimal halfspace representation of the Minkowski sum of the marginal polytope and the inconsistent ball defined in Berrett and Samworth (2022).

#### Usage

InconsMinkSumHrep(bS, M, round = FALSE)

#### Arguments

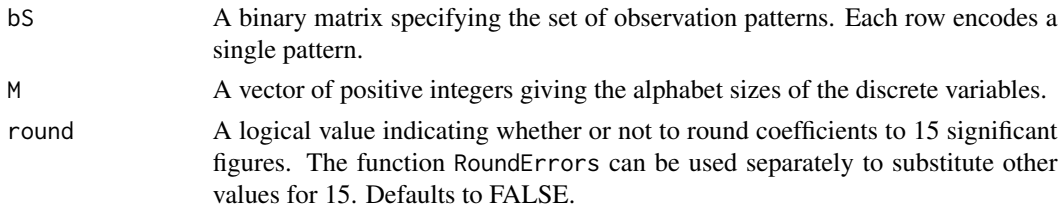

#### Value

A halfspace representation object as used by the rcdd package. See Geyer and Meeden (2021) for more detail.

#### References

Berrett TB, Samworth RJ (2022). "Optimal nonparametric testing of Missing Completely At Random, and its connections to compatibility." *Preprint, arXiv:2205.08627*.

Geyer CJ, Meeden GD (2021). *rcdd: Computational Geometry*. [https://CRAN.R-project.org/](https://CRAN.R-project.org/package=rcdd) [package=rcdd](https://CRAN.R-project.org/package=rcdd).

#### Examples

bS=matrix(c(1,1, 1,0),byrow=TRUE,ncol=2) InconsMinkSumHrep(bS,c(2,2))

<span id="page-9-0"></span>loglik0 *Compute the log likelihood of a probability mass function, under MCAR, given complete and incomplete data*

#### Description

Compute the log likelihood of a probability mass function, under MCAR, given complete and incomplete data

#### Usage

loglik0(p, p0h, n0, pSh, nS, bS, M)

#### Arguments

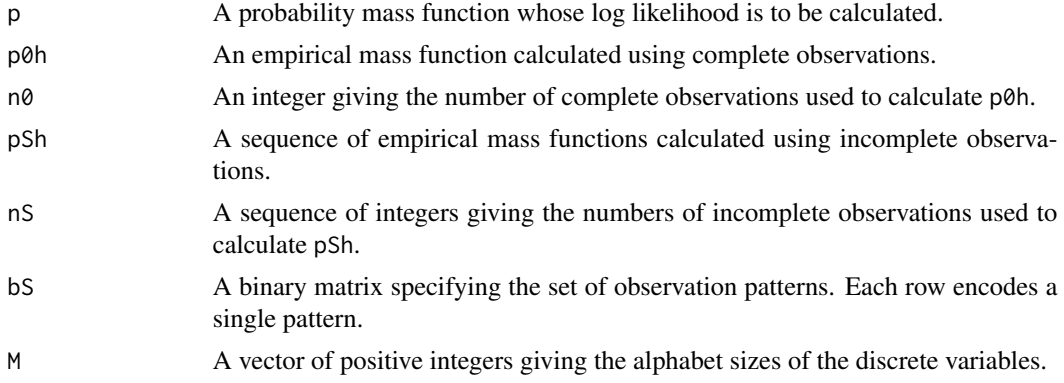

#### Value

The value of the log likelihood.

#### Examples

```
bS=matrix(c(1,1,0, 1,0,1, 0,1,1),byrow=TRUE,ncol=3) # Our canonical 3d example
M=c(2,2,2)
n0=200
nS=c(200,200,200)
pS=c(0.125,0.375,0.375,0.125,0.250,0.250,0.250,0.250,0.100,0.400,0.400,0.100)
P12=pS[1:4]; P13=pS[5:8]; P23=pS[9:12]
X12=t(rmultinom(1,size=nS[1],prob=P12)/nS[1])
X13=t(rmultinom(1,size=nS[2],prob=P13)/nS[2])
X23=t(rmultinom(1,size=nS[3],prob=P23)/nS[3])
pSh=cbind(X12,X13,X23)
p0=array(0.125,dim=c(2,2,2))
```
p0h=array(rmultinom(1,n0,p0),dim=M)/n0

#### <span id="page-10-0"></span>loglik1 11

loglik0(p0,p0h,n0,pSh,nS,bS,M)

loglik1 *Compute the log likelihood of a probability mass function, without assuming MCAR, given complete and incomplete data*

## Description

Compute the log likelihood of a probability mass function, without assuming MCAR, given complete and incomplete data

#### Usage

loglik1(p0, pS, p0h, n0, pSh, nS, bS, M)

#### Arguments

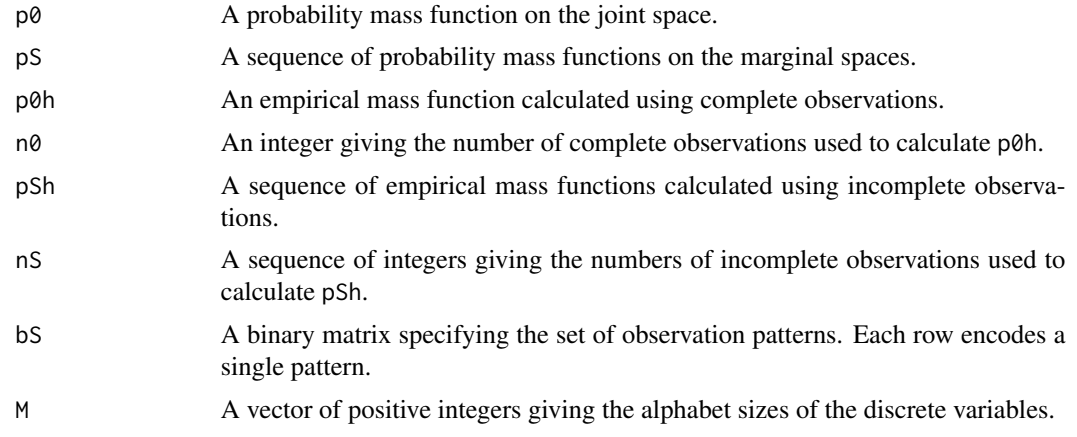

#### Value

The value of the log likelihood.

#### Examples

```
bS=matrix(c(1,1,0, 1,0,1, 0,1,1),byrow=TRUE,ncol=3) # Our canonical 3d example
M=c(2,2,2)
n0=200
nS=c(200,200,200)
pS=c(0.125,0.375,0.375,0.125,0.250,0.250,0.250,0.250,0.100,0.400,0.400,0.100)
```
P12=pS[1:4]; P13=pS[5:8]; P23=pS[9:12] X12=t(rmultinom(1,size=nS[1],prob=P12)/nS[1]) X13=t(rmultinom(1,size=nS[2],prob=P13)/nS[2]) X23=t(rmultinom(1,size=nS[3],prob=P23)/nS[3])

```
pSh=cbind(X12,X13,X23)
```
p0=array(0.125,dim=c(2,2,2)) p0h=array(rmultinom(1,n0,p0),dim=M)/n0

loglik1(p0,pS,p0h,n0,pSh,nS,bS,M)

MargPolyHrep *Calculate the H-representation of the marginal polytope*

#### Description

Computes the minimal halfspace representation of the marginal polytope defined, for example, in Berrett and Samworth (2022).

#### Usage

```
MargPolyHrep(bS, M, round = FALSE)
```
#### Arguments

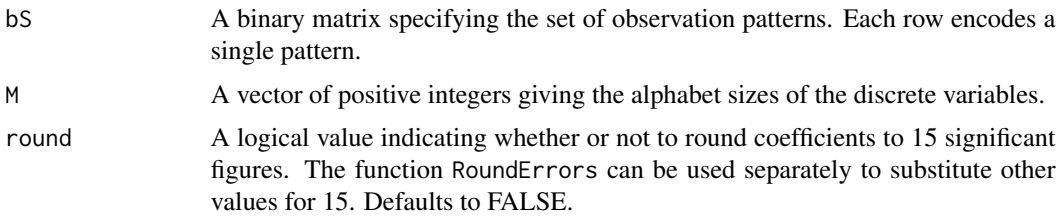

#### Value

A halfspace representation object as used by the rcdd package. See Geyer and Meeden (2021) for more detail.

#### References

Berrett TB, Samworth RJ (2022). "Optimal nonparametric testing of Missing Completely At Random, and its connections to compatibility." *Preprint, arXiv:2205.08627*.

Geyer CJ, Meeden GD (2021). *rcdd: Computational Geometry*. [https://CRAN.R-project.org/](https://CRAN.R-project.org/package=rcdd) [package=rcdd](https://CRAN.R-project.org/package=rcdd).

```
bS=matrix(c(1,1,0, 1,0,1, 0,1,1),byrow=TRUE,ncol=3)
MargPolyHrep(bS,c(2,2,2))
```
<span id="page-11-0"></span>

<span id="page-12-0"></span>MLE *Compute the MLE under MCAR in a contingency table using the EM algorithm, given complete and incomplete observations.*

#### Description

Compute the MLE under MCAR in a contingency table using the EM algorithm, given complete and incomplete observations.

#### Usage

MLE(p0h, n0, pSh, nS, bS, M, Niter, loglik = FALSE)

#### **Arguments**

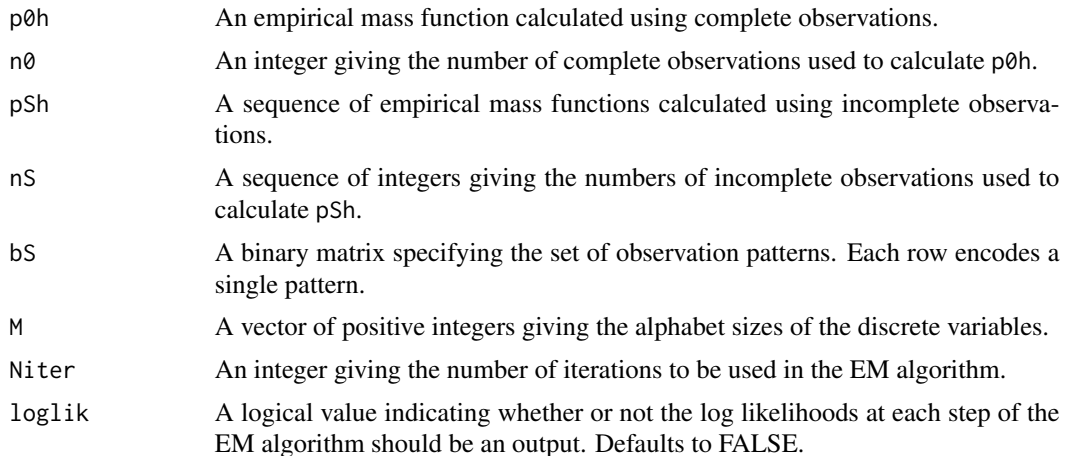

#### Value

The output of the EM algorithm, approximating the MLE for the probability mass function on the joint space.

```
bS=matrix(c(1,1,0, 1,0,1, 0,1,1),byrow=TRUE,ncol=3) # Our canonical 3d example
M=c(2,2,2)
n0=200
nS=c(200,200,200)
pS=c(0.125,0.375,0.375,0.125,0.250,0.250,0.250,0.250,0.100,0.400,0.400,0.100)
P12=pS[1:4]; P13=pS[5:8]; P23=pS[9:12]
X12=t(rmultinom(1,size=nS[1],prob=P12)/nS[1])
X13=t(rmultinom(1,size=nS[2],prob=P13)/nS[2])
X23=t(rmultinom(1,size=nS[3],prob=P23)/nS[3])
pSh=cbind(X12,X13,X23)
```

```
p0=array(0.125,dim=c(2,2,2))
p0h=array(rmultinom(1,n0,p0),dim=M)/n0
```
MLE(p0h,n0,pSh,nS,bS,M,50)

trace=MLE(p0h,n0,pSh,nS,bS,M,50,loglik=TRUE)[[2]] plot(1:50,trace,type="l")

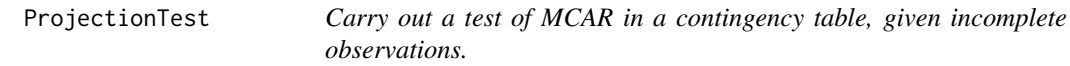

## Description

Carry out a test of MCAR in a contingency table, given incomplete observations.

#### Usage

ProjectionTest(pSh, nS, bS, M, B)

#### Arguments

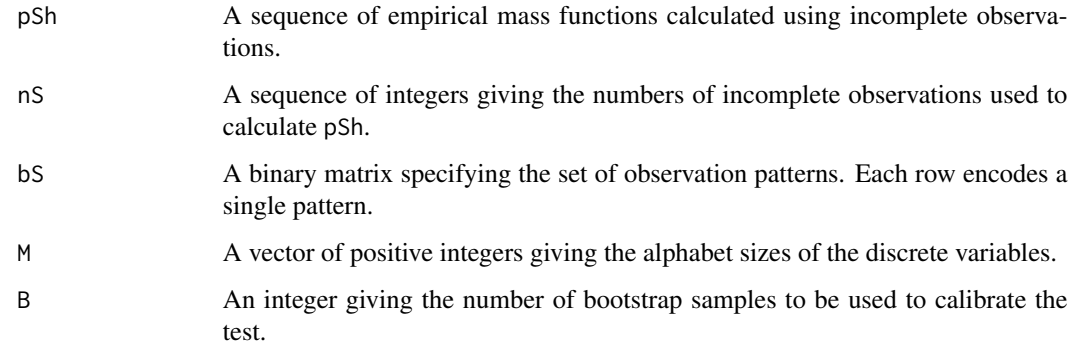

#### Value

The p-value the Monte Carlo test described in Berrett and Samworth (2022).

The value of the test statistic  $R()$ .

#### References

Berrett TB, Samworth RJ (2022). "Optimal nonparametric testing of Missing Completely At Random, and its connections to compatibility." *Preprint, arXiv:2205.08627*.

<span id="page-13-0"></span>

#### <span id="page-14-0"></span>Rindex 15

#### Examples

```
bS=matrix(c(1,1,0, 1,0,1, 0,1,1),byrow=TRUE,ncol=3) # Our canonical 3d example
M=c(2,2,2)
nS=c(200,200,200)
pS=c(0.125,0.375,0.375,0.125,0.250,0.250,0.250,0.250,0.100,0.400,0.400,0.100)
P12=pS[1:4]; P13=pS[5:8]; P23=pS[9:12]
X12=t(rmultinom(1,size=nS[1],prob=P12)/nS[1])
X13=t(rmultinom(1,size=nS[2],prob=P13)/nS[2])
X23=t(rmultinom(1,size=nS[3],prob=P23)/nS[3])
pSh=cbind(X12,X13,X23)
```

```
ProjectionTest(pSh,nS,bS,M,99)
```
Rindex *A function computing the incompatibility index*

#### Description

A function solving a linear program to compute the incompatibility index  $R()$  defined in Berrett and Samworth (2022), in the case of having discrete random variables. Uses Amatrix to define to constraint matrix and lpSolve to implement the linear optimisation.

#### Usage

Rindex(pS, bS, M)

#### Arguments

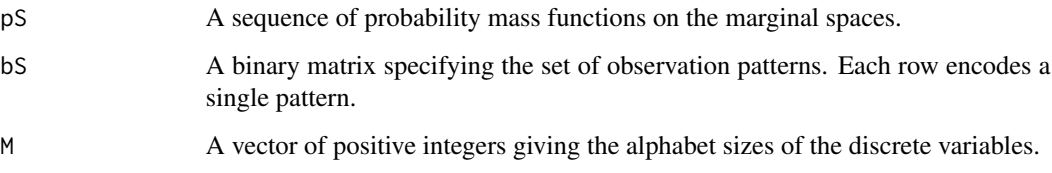

#### Value

The value of  $R()$ , in the interval  $[0, 1]$ .

#### References

Berrett TB, Samworth RJ (2022). "Optimal nonparametric testing of Missing Completely At Random, and its connections to compatibility." *Preprint, arXiv:2205.08627*.

#### Examples

```
bS=matrix(c(1,1,0, 1,0,1, 0,1,1),byrow=TRUE,ncol=3)
M=c(2,2,2)
pS=rep(0.25,12)
Rindex(pS,bS,M)
pS=c(0.125,0.375,0.375,0.125,0.250,0.250,0.250,0.250,0.100,0.400,0.400,0.100)
Rindex(pS,bS,M)
```
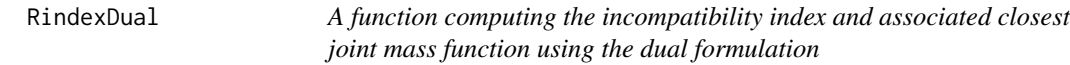

#### Description

A function solving a linear program to compute the incompatibility index  $R()$  defined in Berrett and Samworth (2022), in the case of having discrete random variables. Uses Amatrix to define to constraint matrix and lpSolve to implement the linear optimisation.

#### Usage

RindexDual(pS, bS, M)

#### Arguments

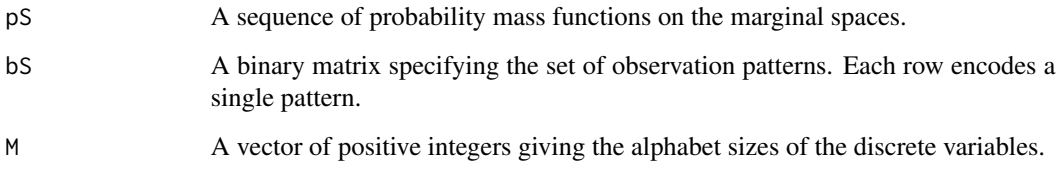

#### Value

The value of  $R()$ , in the interval  $[0, 1]$ .

The optimal solution to the linear program

#### References

Berrett TB, Samworth RJ (2022). "Optimal nonparametric testing of Missing Completely At Random, and its connections to compatibility." *Preprint, arXiv:2205.08627*.

<span id="page-15-0"></span>

#### <span id="page-16-0"></span>RoundErrors **17**

#### Examples

```
bS=matrix(c(1,1,0, 1,0,1, 0,1,1),byrow=TRUE,ncol=3)
M=c(2,2,2)
A=Amatrix(bS,M)
pS=rep(0.25,12)
linprog=RindexDual(pS,bS,M)
rbind(pS,as.vector(A%*%linprog[[2]])/(1-linprog[[1]]))
pS=c(0.125,0.375,0.375,0.125,0.250,0.250,0.250,0.250,0.100,0.400,0.400,0.100)
linprog=RindexDual(pS,bS,M)
rbind(pS,as.vector(A%*%linprog[[2]])/(1-linprog[[1]]))
```
RoundErrors *Round errors in halfspace representations*

#### Description

Round errors in halfspace representations

#### Usage

RoundErrors( $X$ , digits = 15)

#### Arguments

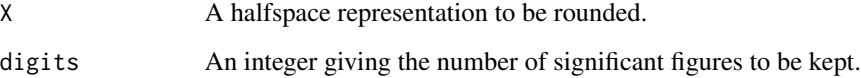

#### Value

A rounded halfspace representation.

```
bS=matrix(c(1,1,1,0, 1,0,0,1, 0,1,0,1, 0,0,1,1),byrow=TRUE,ncol=4)
RoundErrors("9007199254740992/6004799503160661") #Occurs in ConsMinkSumHrep(bS,c(2,2,2,2))
```
<span id="page-17-0"></span>

#### Description

A map from the observation space to an index set.

#### Usage

row\_index(bS, M, S, xS)

#### Arguments

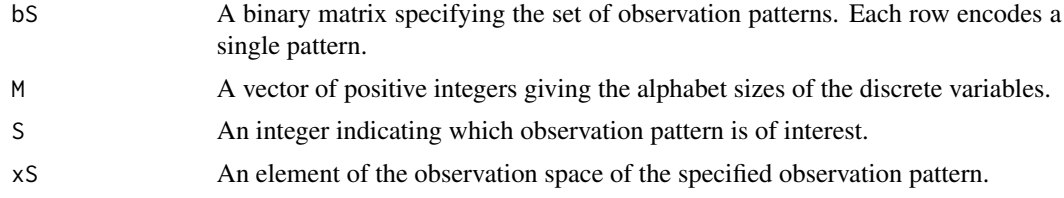

#### Value

A positive integer no larger than the cardinality of the joint space uniquely identifying x.

```
bS=matrix(c(1,1,0, 1,0,1, 0,1,1),byrow=TRUE,ncol=3)
M=c(2,2,2)
row_index(bS,M,1,c(1,1))
row_index(bS,M,2,c(1,1))
row_index(bS,M,3,c(1,1))
bS=matrix(c(1,1,0, 1,0,1, 0,1,1),byrow=TRUE,ncol=3)
M=c(4,3,2)
row_index(bS,M,1,c(1,1))
row_index(bS,M,1,c(2,1))
row_index(bS,M,1,c(3,1))
row_index(bS,M,1,c(4,1))
row_index(bS,M,1,c(1,2))
row_index(bS,M,1,c(2,2))
```
# <span id="page-18-0"></span>Index

Amatrix, [2](#page-1-0)

Cimproved, [3](#page-2-0) col\_index, [4](#page-3-0) ConsMinkSumHrep, [4](#page-3-0) Csimple, [5](#page-4-0)

EMiteration, [6](#page-5-0) EquivalenceClass, [7](#page-6-0)

FuchsTest, [8](#page-7-0)

InconsMinkSumHrep, [9](#page-8-0)

loglik0, [10](#page-9-0) loglik1, [11](#page-10-0)

MargPolyHrep, [12](#page-11-0) MLE, [13](#page-12-0)

ProjectionTest, [14](#page-13-0)

Rindex, [15](#page-14-0) RindexDual, [16](#page-15-0) RoundErrors, [17](#page-16-0) row\_index, [18](#page-17-0)